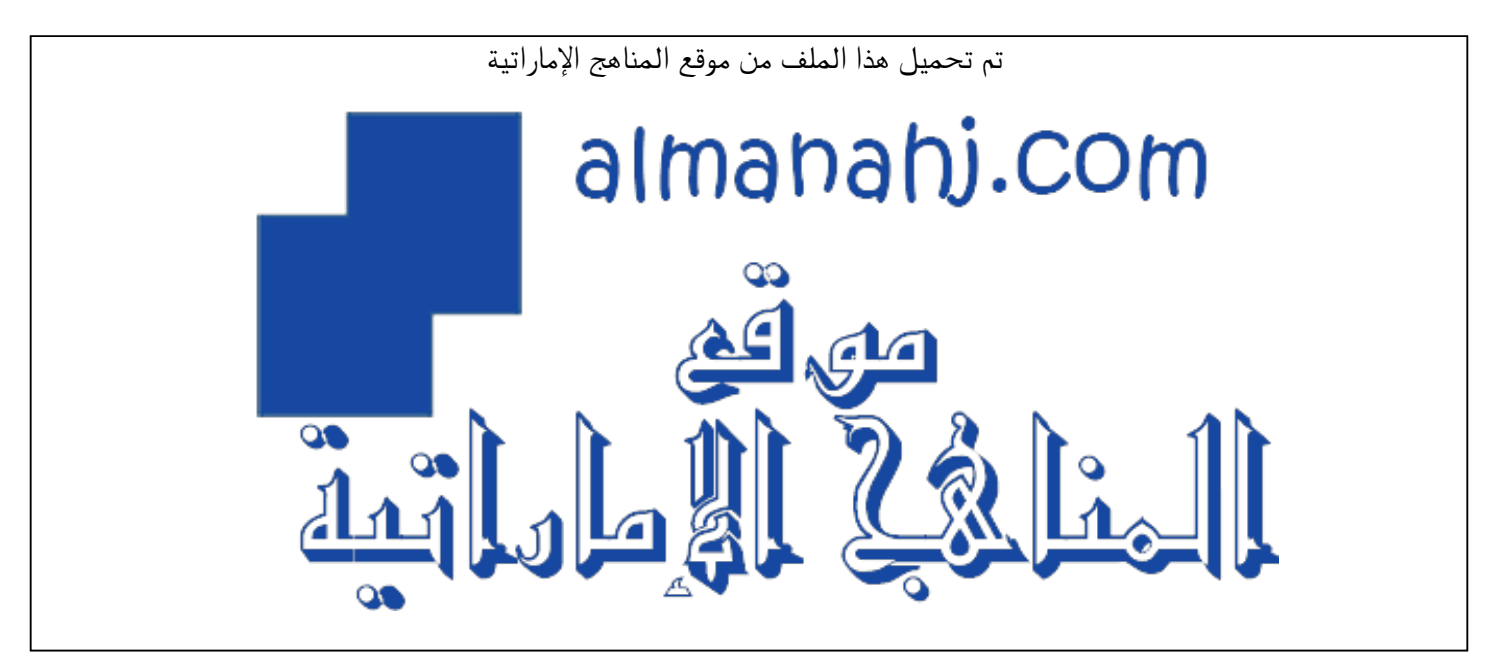

[\\*للحصول على أوراق عمل لجميع الصفوف وجميع المواد اضغط هنا](https://almanahj.com/ae) 

<https://almanahj.com/ae>

[\\* للحصول على أوراق عمل لجميع مواد الصف الرابع اضغط هنا](https://almanahj.com/ae/4) 

<https://almanahj.com/ae/4>

[\\* للحصول على جميع أوراق الصف الرابع في مادة تصميم ولجميع الفصول, اضغط هنا](https://almanahj.com/ae/4design) 

<https://almanahj.com/ae/4design>

[\\* للحصول على أوراق عمل لجميع مواد الصف الرابع في مادة تصميم الخاصة بـ الفصل الأول اضغط هنا](https://almanahj.com/ae/4design1) 

<https://almanahj.com/ae/4design1>

[\\* لتحميل كتب جميع المواد في جميع الفصول للـ الصف الرابع اضغط هنا](https://almanahj.com/ae/grade4) 

<https://almanahj.com/ae/grade4>

 [للتحدث إلى بوت المناهج على تلغرام: اضغط هنا](https://t.me/almanahj_bot) 

 [https://t.me/almanahj\\_bot](https://t.me/almanahj_bot) 

## DT Revision – Term 1 (Grade 4)

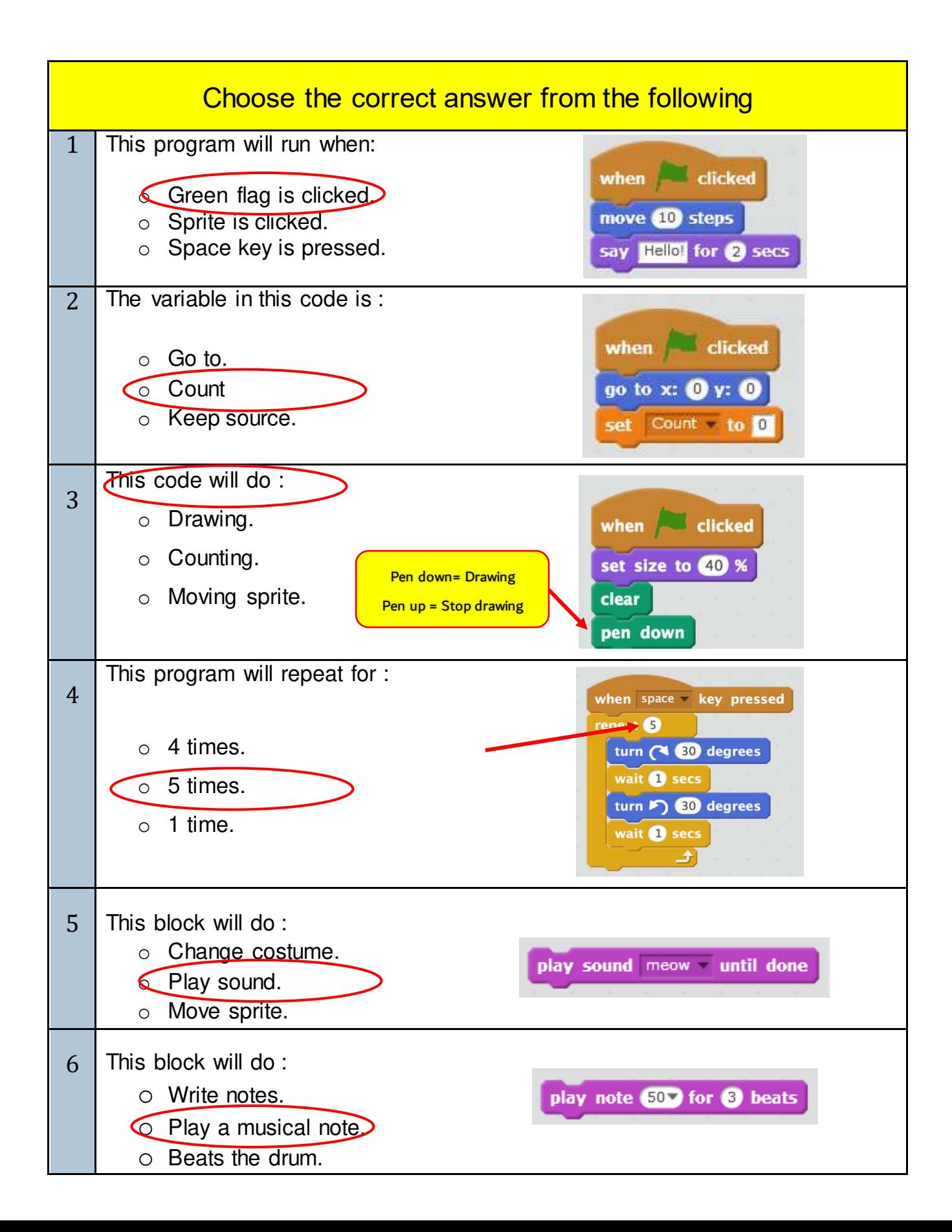

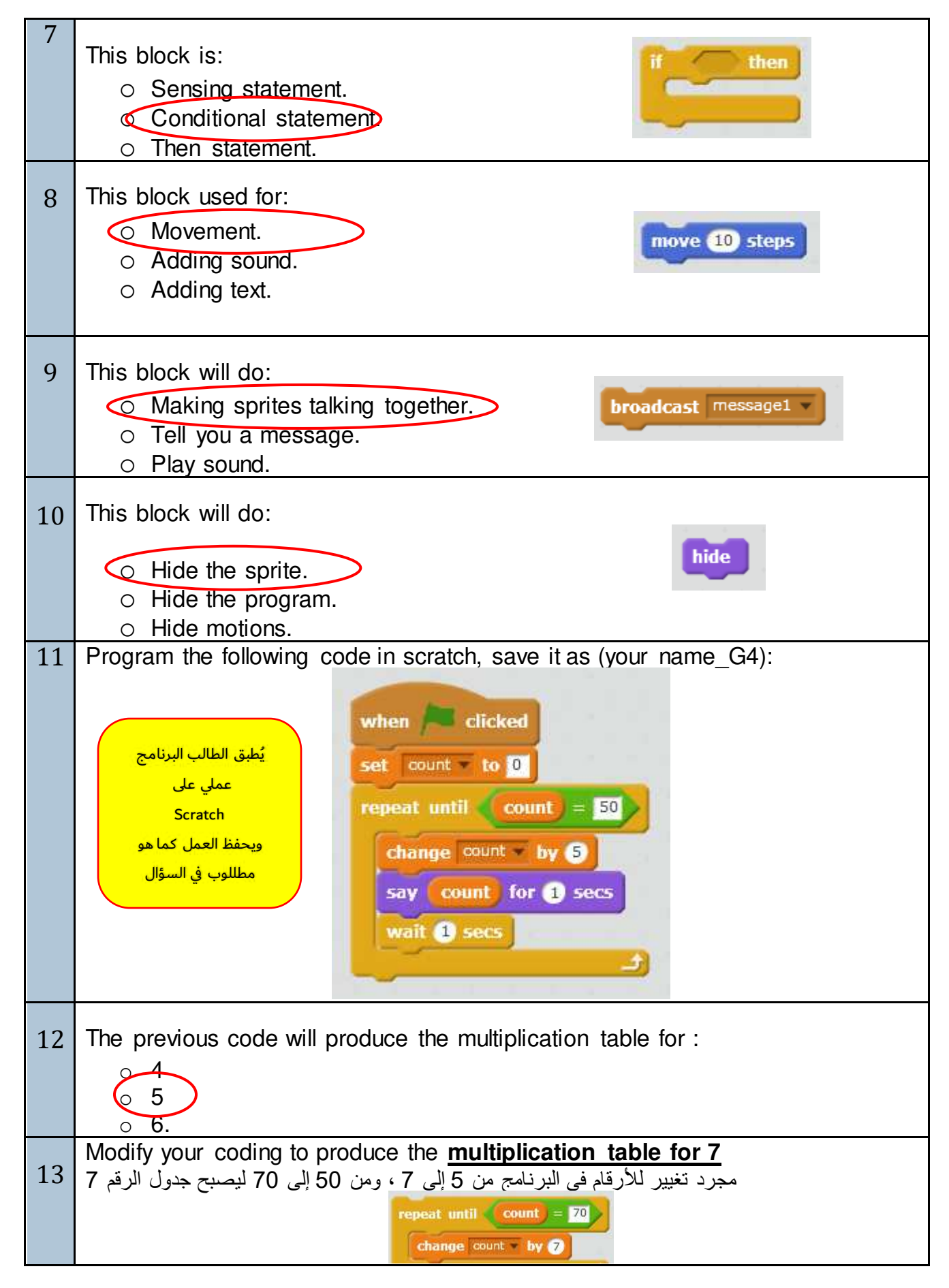

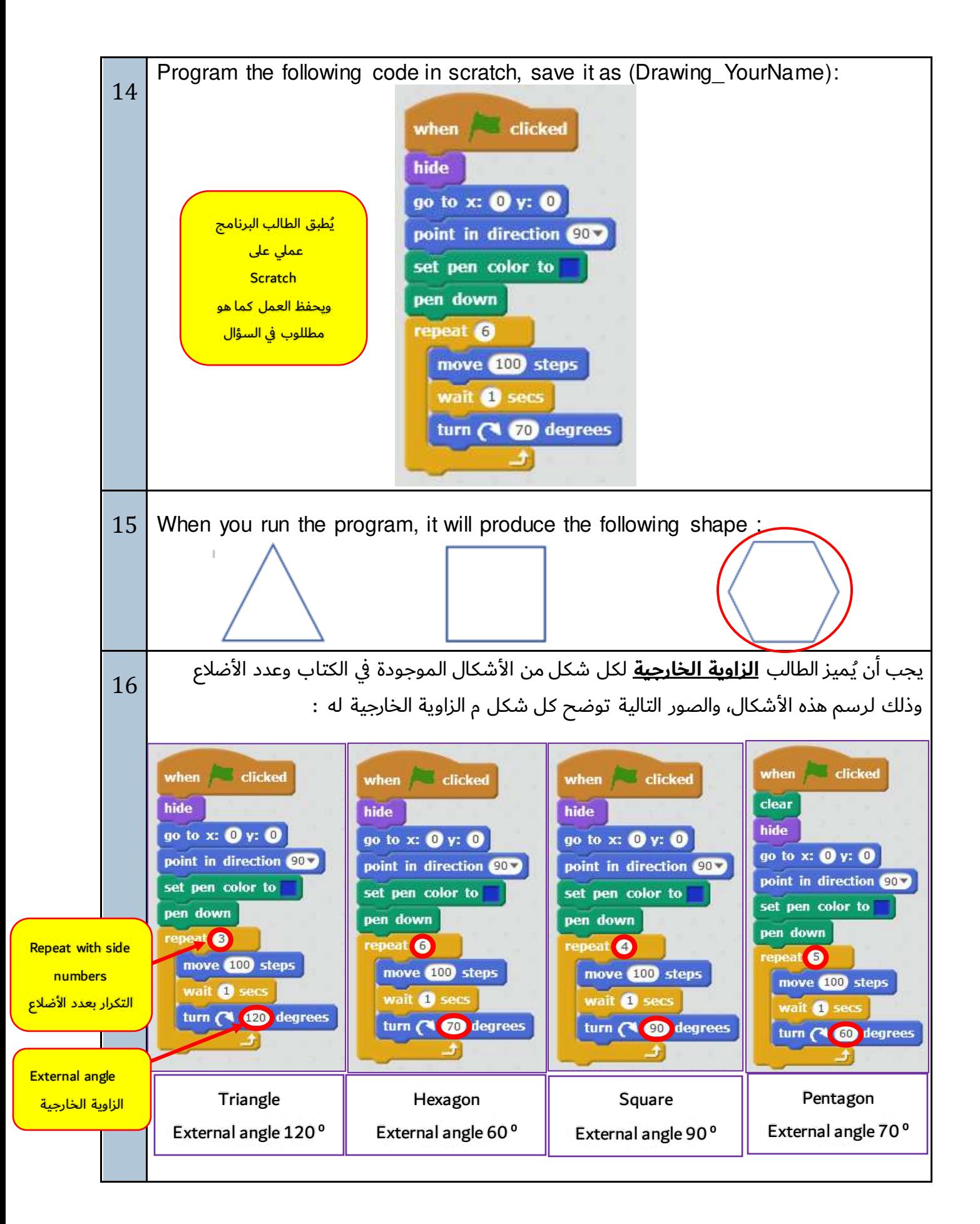

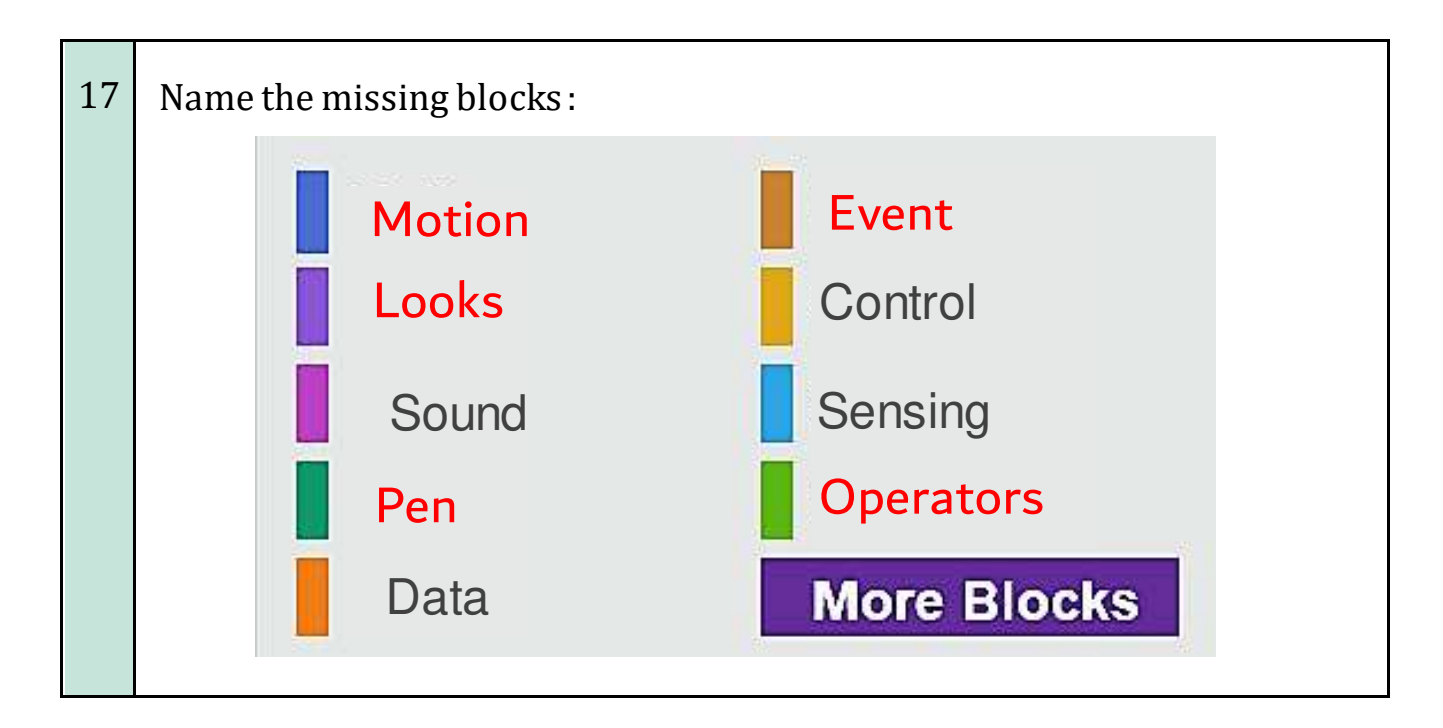

Wish you all the best luck my adorable students

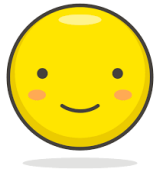

T.Dina AlBadwawi